Python 3.9.1 (v3.9.1:1e5d33e9b9, Dec 7 2020, 12:10:52) [Clang 6.0 (clang-600.0.57)] on darwin Type "help", "copyright", "credits" or "license()" for more information. >>> ========= RESTART: /Users/jml/Desktop/Minimi\_py\_18/Minimi\_18\_exemple.py ======== MINIMI (minimisation sans dérivées) MINIMI Nombre de paramètres : 3 Nombre de paramètres effectifs : 3 Taille des pas : 1.0 Précision : 0.0001 Analyse des incertitudes pour un chi2 Valeurs initiales [ Pas relatif ] a : 1.0 [ Da : 0.1 ]  $b : -8.0$  [  $Db : 0.1$  ] c : 10.0 [ Dc : 0.1 ] Premier calcul de la quantité minimisée : Min = 119.96072361830782 Paramètres pour le pas numéro : 4 (Min = 17.019405755088588) a : 1.06 b : -7.910569146415936 c : 10.448014440642686 Paramètres pour le pas numéro : 8 (Min = 2.5878882837673887) a : 0.9057215681358002 b : -7.6491286532650715 c : 12.233373330587114 Paramètres pour le pas numéro : 12 (Min = 2.581946081751738) a : 0.905554618501872 b : -7.652838202111747 c : 12.238872688408323 Paramètres pour le pas numéro : 16 (Min = 2.5815071238981515) a : 0.9056365299672379 b : -7.653877538946188 c : 12.24116138466751 Paramètres pour le pas numéro : 20 (Min = 2.5705880822561027) a : 0.9094006452618023 b : -7.695515427975403 c : 12.334583277783866 Paramètres pour le pas numéro : 24 (Min = 2.552157148829854) a : 0.9216837943995282 b : -7.807465137167096 c : 12.59339025745697

Paramètres pour le pas numéro : 28 (Min = 2.552157114205273)

- a : 0.9216793938275399
- b : -7.8074077194044875
- c : 12.593261746352638

Paramètres pour le pas numéro : 32 (Min = 2.552157113530614) a : 0.9216787749927079 b : -7.807399705587124

c : 12.59324391761776

Paramètres pour le pas numéro : 36 (Min = 2.5521571135175836) a : 0.9216786890179817 b : -7.807398590920724

c : 12.593241438476374

Paramètres pour le pas numéro : 40 (Min = 2.552157113517377)

- a : 0.921678690383195
- b : -7.807398579117353
- c : 12.593241467215671

La minimisation est terminée Le minimum n'a pas été amélioré à la dernière étape

La plus faible valeur est : Min = 2.552157113517377 ( pour l'entrée : 229 ) Calcul des incertitudes en 2 étapes

Paramètres [ Déviations standard ] a : 0.921678690383195 [ Da : 0.09942520142050247 ] b : -7.807398579117353 [ Db : 0.8401278998611342 ] Cov[b,a] : -0.07964653880127205 ; Cor[b,a] : -0.9535094914760537 c : 12.593241467215671 [ Dc : 1.9739967578745368 ] Cov[c,a] : 0.15896074160406842 ; Cor[c,a] : 0.809929030388679 Cov[c,b] : -1.5667899877677816 ; Cor[c,b] : -0.9447544476092283

Statistique de la minimisation : nombre d'entrées = 243 ; nombre de pas = 40

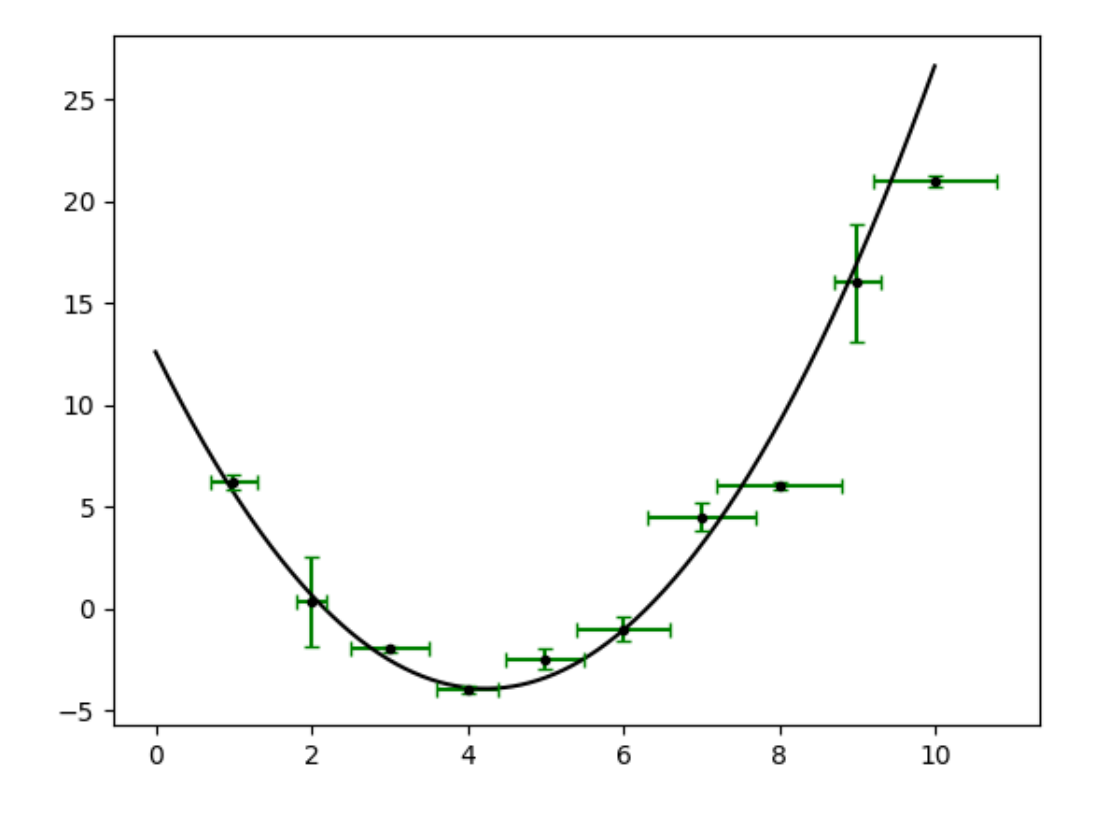